# **Climate Change National Academy of Sciences**

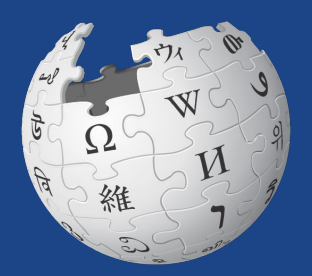

### **February 21 and 22, 2020 | Slides presented by Wikimedia DC**

<sup>1</sup> Video: **<https://vimeo.com/296168439>**

#### **Schedule for Feb 22**

- 10:30 Welcome and NASEM Orientation
- 10:45 Training by WikimediaDC
- 11:15 Negative Emissions Technologies Overview Erica Belmont & Pete Psarras
- 11:45 Extreme Event Attribution Overview Tom Knutson & David Titley
- 12:15 Lunch in West Court
- 1:00 Editing in breakouts (rooms TBD, expert protocols TBD):
	- · Negative Emissions Technologies
	- · Extreme Event Attribution
	- · Biographies
- 2:45 Wrap up and continuing engagement
- 3:00 Adjourn Wikipedia event. You are welcome to attend MisinfoCon.

# **Housekeeping**

**Wifi, safe space, restrooms, lunch break**

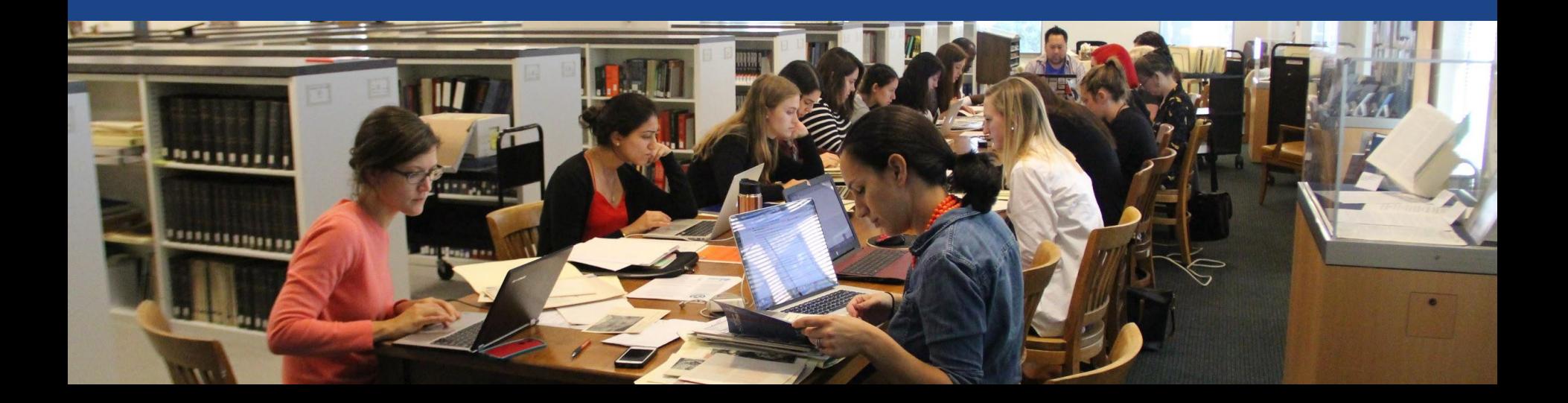

## **Navigate to the wiki event page**

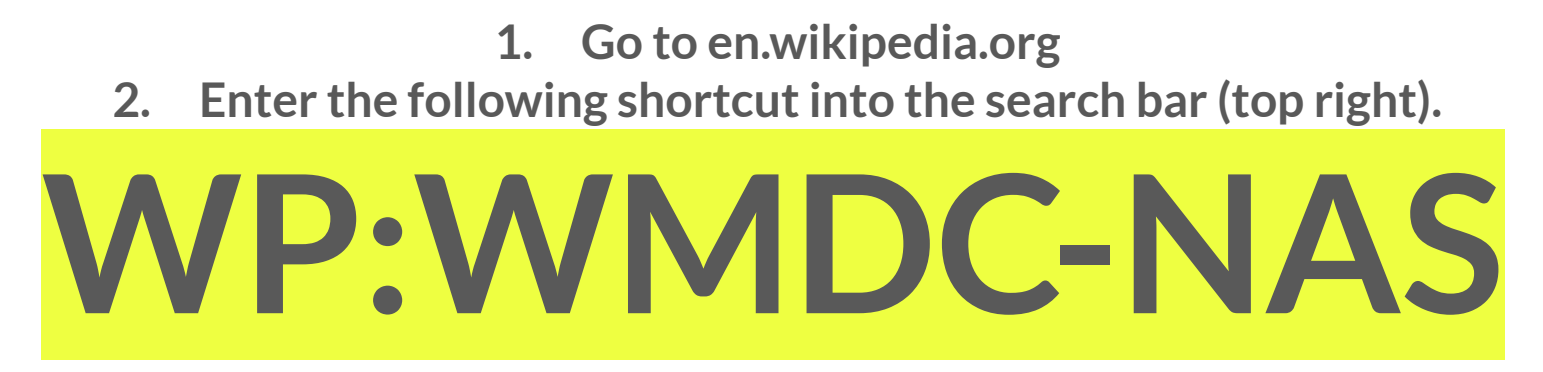

**3. Bookmark this page. We will use it throughout the day.**

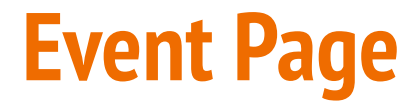

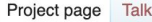

Read Edit source View history **X** More  $\times$  TW  $\times$ 

Search Wikipedia

Q

**Shortcut WP:WMDC-NAS** 

#### Wikipedia:Meetup/DC/Climate at the National Academies Wikipedia Edit-a-thon

From Wikipedia, the free encyclopedia < Wikipedia: Meetup | DC

@WikimediaDC

#### Climate at the National Academies Wikipedia Edit-a-thon

Note: This is a two-day event. Wikipedia training will be provided from 11AM-12PM on both Friday and Saturday. You are welcome to register for one or both days. If planning to attend on both days, please complete two separate transactions, i.e. register once for Friday and once for Saturday.

Interested in learning more about the latest in climate science and helping improve or create Wikipedia articles about climate change and women in science? Join us for a Wikipedia Edit-a-thon on Friday, February 21 and/or Saturday, February 22!

Get up to speed on the science by hearing directly from experts on negative emissions technologies and attribution of extreme weather events, and learn more about the resources available at the National Academies. All are invited to participate in this climate change Edit-a-thon hosted by the National Academies, with support from Wikimedia DC. No experience necessary! A Wikipedia editor training will also be provided both days. Photo ID and laptops are required. Please bring your own. Wikimedia DC has two laptops to loan. Reserve one by emailing

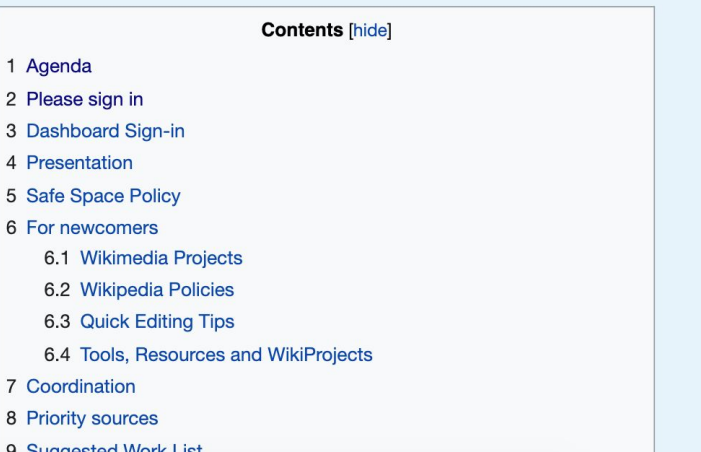

# Wikipedia

What exactly is it, anyway?

## **What is Wikipedia?**

**Wikipedia is a multilingual, web-based, free encyclopedia based on a model of openly editable content. It is the largest and most popular general reference work on the Internet. [Wikipedia] is supported by the Wikimedia Foundation, a non-profit organization which operates on money it receives from donors.**

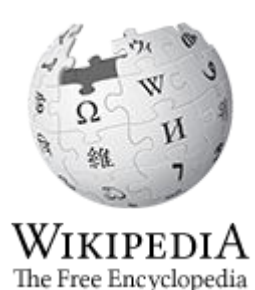

**-From Wikipedia (en)**

# **Wikipedia: the 21st-century encyclopedia**

*"Imagine a [world](https://en.wikiquote.org/wiki/World) in which every single person on the planet is given [free](https://en.wikiquote.org/wiki/Free) access to the sum o[f all](https://en.wikiquote.org/wiki/All) human knowledge. That's what we're doing."*

**-Jimmy Wales, co-founder, Wikipedia**

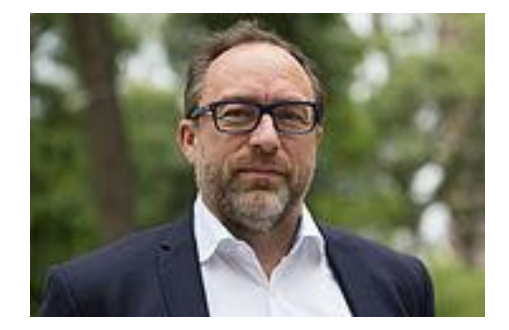

### About us

- **● Free as in beer, Free as in freedom ... gratis et libre**
- **● Created and edited by volunteers**
- **● Overseen by nonprofit Wikimedia Foundation**
- **● All edits and versions recorded forever (revision history)**
- **● 5+ million articles, 270+ languages**
- **● 75k active editors/month, 11k very active editors/month**

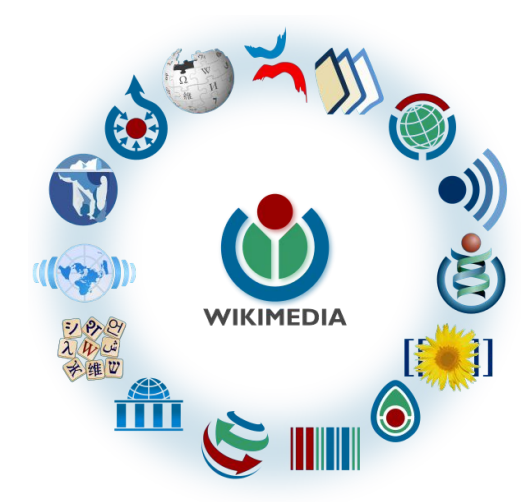

### Free...

- **● All content freely licensed without restrictions**
- **● Creative Commons Attribution Sharealike or Public Domain**
- **● Written content or image/video/audio uploads**
- **● Wikimedia Commons multimedia repository commons.wikimedia.org**
- **● Commercial re-use is absolutely allowed. Google, publishers...**

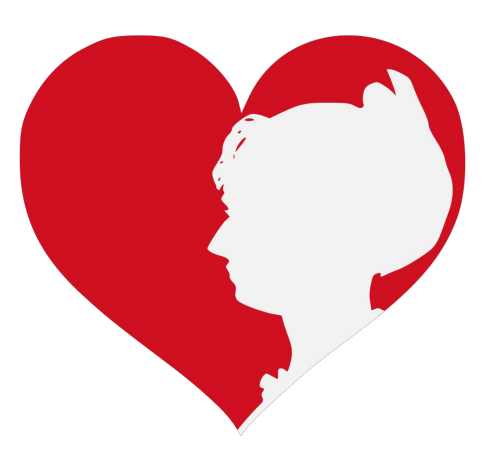

# Wikipedia Basics and Policies

**Photo: Georgetown Slavery Archive Editing Workshop Georgetown University**

**Source: Wikimedia Commons**

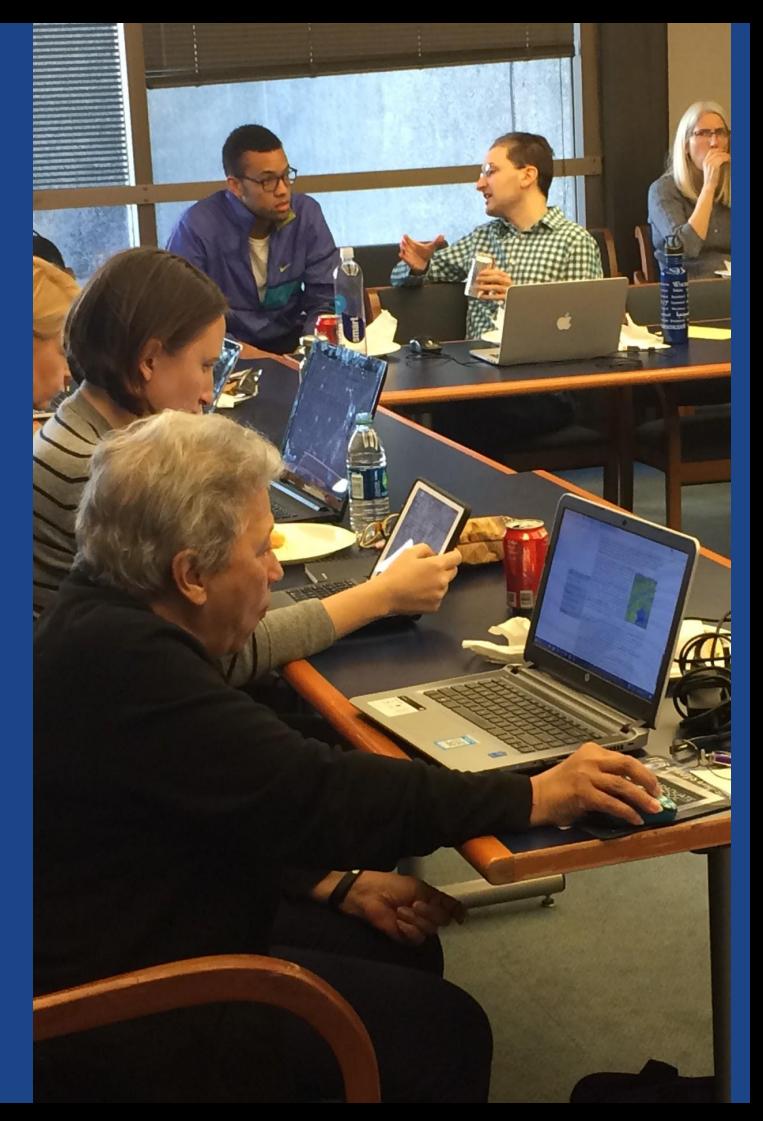

### Wikipedia Policies

- **Neutral Point of View** written so all sides can agree
- **Notability** significant independent sources -> importance
- **Verifiability** Using reliable sources to reference information
- **No original research** point to existing scholarship
- **Assume good faith** start with congenial spirit
- **Conflicts of interest** disclose and abide by terms of service

**Additional policies:** [Wikipedia:List of policies](https://en.wikipedia.org/wiki/Wikipedia:List_of_policies#Content)

# Tabs/Article Anatomy

**Photo: Hispanic Heritage Month Edit-a-thon National Archives**

**Source: Wikimedia Commons**

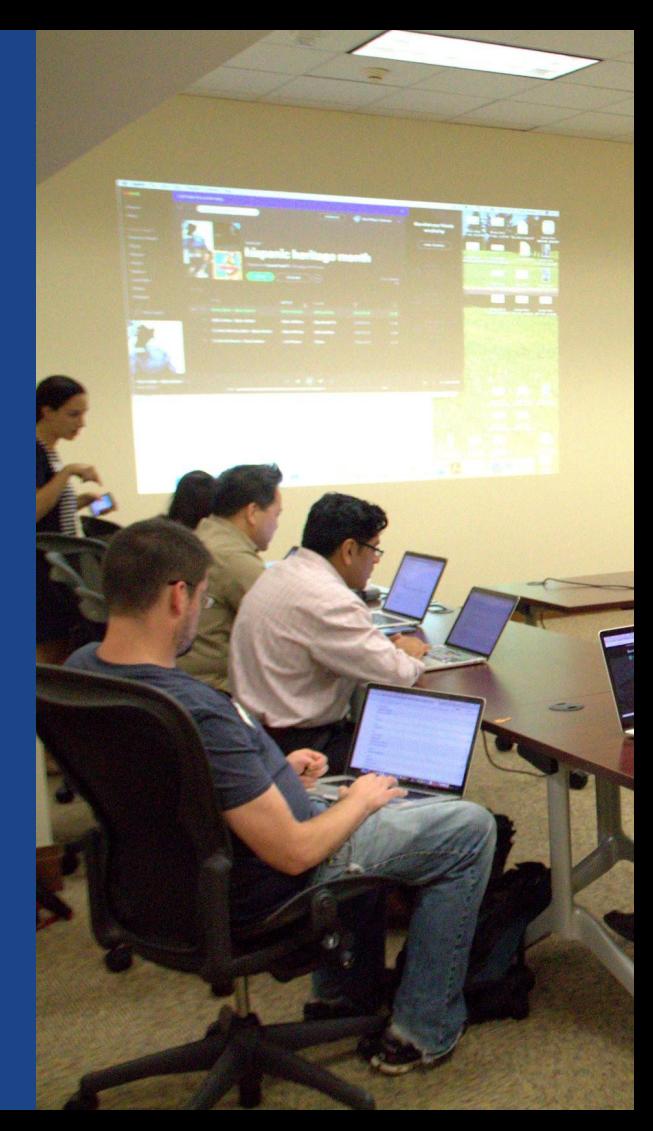

### **Sample Article**

Article Talk

#### Read

Edit Edit source View history  $\overrightarrow{\lambda}$ More  $\vee$  TW  $\vee$ 

Search Wikipedia

Q

#### Carbon capture and storage [edit | edit source]

ORES predicted quality:  $\circledR$  B (3.83) A B-class article from Wikipedia, the free encyclopedia

#### Carbon capture and storage (CCS) (or carbon capture and sequestration or carbon control and

sequestration<sup>[1]</sup>) is the process of capturing waste carbon dioxide (CO<sub>2</sub>) usually from large point sources, such as a cement factory or biomass power plant, transporting it to a storage site, and depositing it where it will not enter the atmosphere, normally an underground geological formation. The aim is to prevent the release of large quantities of CO<sub>n</sub> into the atmosphere from heavy industry. It is a potential means of mitigating the contribution to global warming and ocean acidification<sup>[2]</sup> of carbon dioxide emissions from industry and heating.<sup>[3]</sup> Although CO<sub>2</sub> has been injected into geological formations for several decades for various purposes, including enhanced oil recovery, the long term storage of CO<sub>2</sub> is a relatively new concept. Direct air capture is a type of CCS which scrubs CO<sub>2</sub> from ambient air rather than a point source.

Carbon dioxide can be captured out of air, industrial source or power plant flue gas using a variety of technologies, including absorption, adsorption, chemical looping, or membrane gas separation technologies.<sup>[4]</sup> Amines are used as solvents in the leading carbon scrubbing technology.<sup>[5]</sup> CCS applied to a modern conventional power plant could reduce CO<sub>2</sub> emissions to the atmosphere by approximately 80–90% compared to a plant without CCS.<sup>[6]</sup> If used on a power plant capturing and compressing CO<sub>2</sub> and other system costs are estimated to increase the cost per watt-hour energy produced by 21-91% for fossil fuel power plants;<sup>[6]</sup> and applying the technology to existing plants would be more expensive, especially if they are far from a sequestration site. As of 2019 there are 17 operating CCS projects in the world, capturing 31.5Mt of CO<sub>2</sub> per year, of which 3.7 is stored geologically.<sup>[7]</sup> Most are industrial not power plants.<sup>[8]</sup>

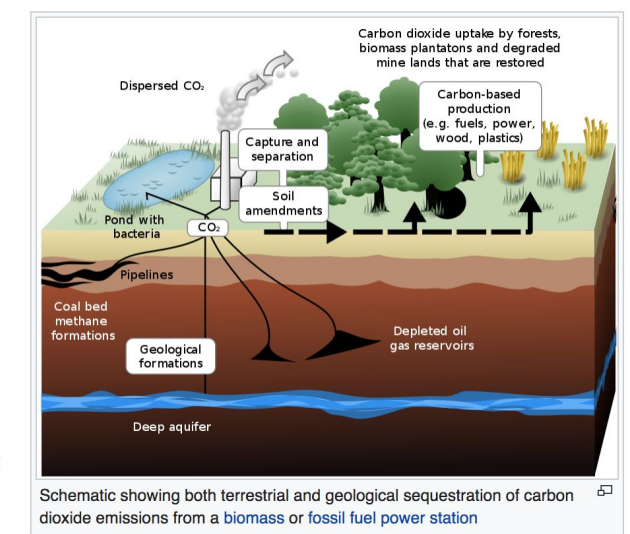

It is possible for CCS, when combined with biomass, to result in net negative emissions.<sup>[9]</sup> A trial of bio-energy with carbon capture and storage (BECCS) at a wood-fired unit in Drax power station in the UK started in 2019: if successful this could remove a tiny amount of CO<sub>2</sub> from the atmosphere.<sup>[10]</sup>

Storage of the CO<sub>2</sub> is envisaged either in deep geological formations, or in the form of mineral carbonates. And pyrogenic carbon capture and storage (PyCCS) is being researched.<sup>[11]</sup> Deep

### Exploring Tabs: Article history

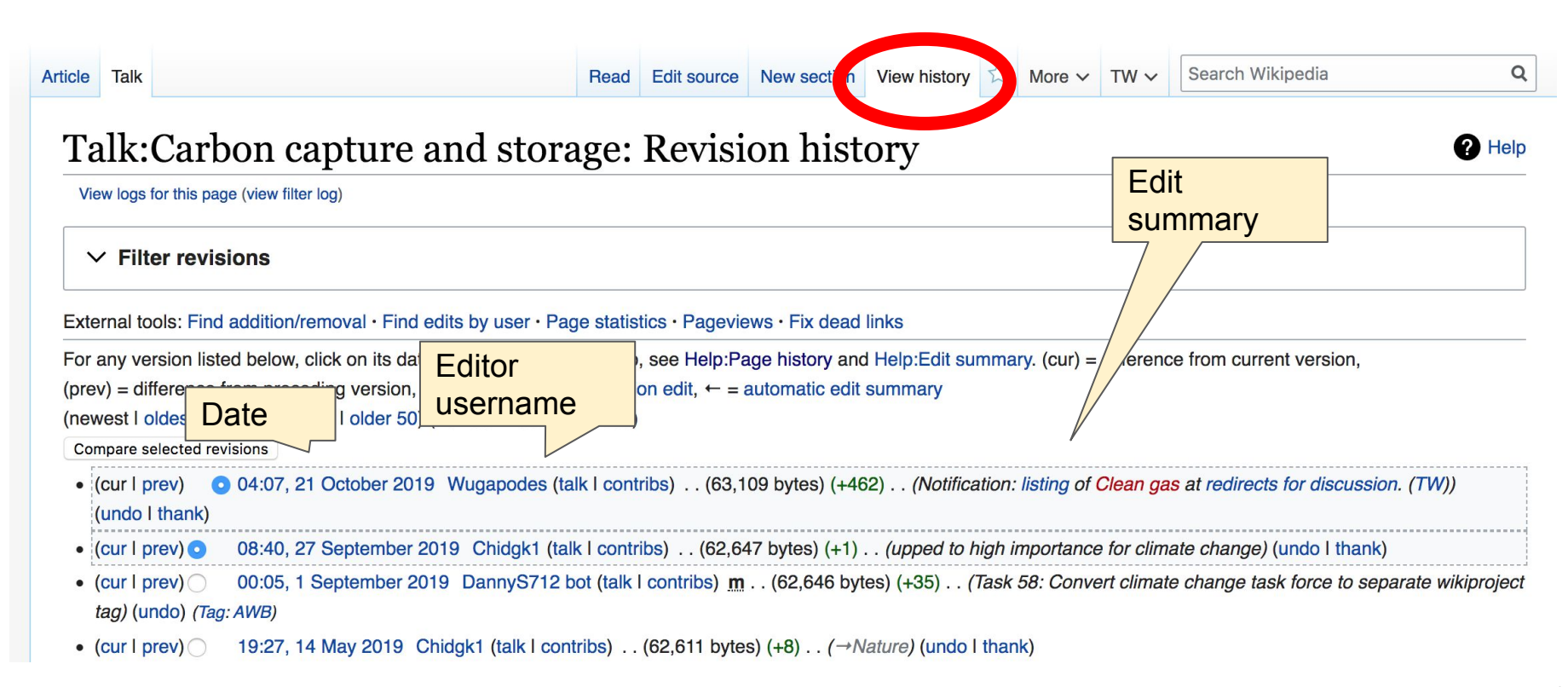

### Exploring Tabs: Talk Page

### **● Discuss the article with other editors ● Use is optional**

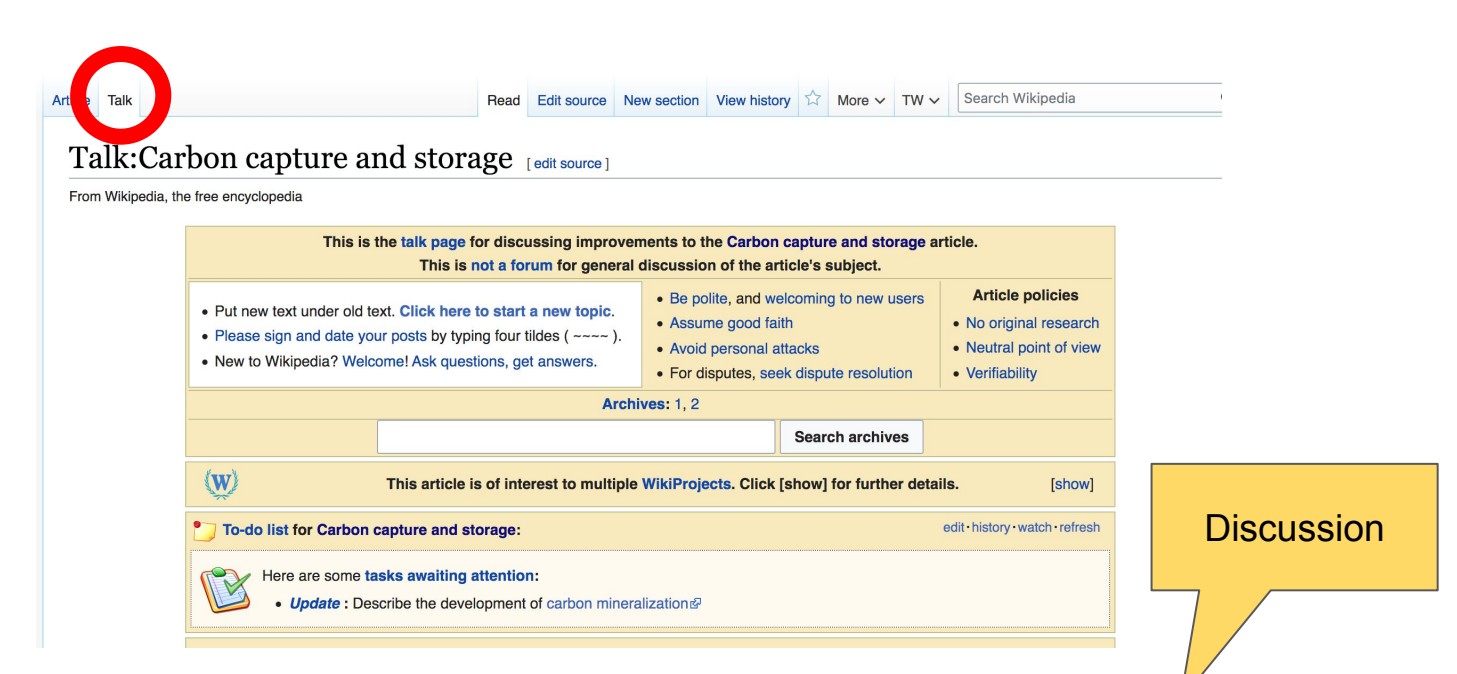

### **Sections: Lead Paragraphs, Info boxes**

Ariel Cetrone (WMDC) **ARIA REGISTER COMPONED PROGRESS** Sandbox Preferences Beta Watchlist Contributions Log out 17:01:31

Article Talk Read Edit Edit source View history  $\hat{\lambda}$  More  $\sim$  TW  $\sim$ 

#### $\Omega$

#### Carbon capture and storage [edit | edit sour

ORES predicted quality:  $\circledR$  B (3.83) A B-class article from Wikipedia, the free encyclopedia Lead paragraphs

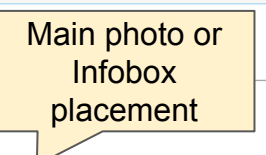

Carbon capture and storage (CCS) (or carbon capture and sequestration or carbon control and

sequestration<sup>[1]</sup>) is the process of capturing waste carbon dioxide (CO<sub>2</sub>) usually from large point sources, such as a cement factory or biomass power plant, transporting it to a storage site, and depositing it where it will not enter the atmosphere, normally an underground geological formation. The aim is to prevent the release of large quantities of CO<sub>2</sub> into the atmosphere from heavy industry. It is a potential means of mitigating the contribution to global warming and ocean acidification<sup>[2]</sup> of carbon dioxide emissions from industry and heating.<sup>[3]</sup> Although CO<sub>2</sub> has been injected into geological formations for several decades for various purposes, including enhanced oil recovery, the long term storage of CO<sub>2</sub> is a relatively new concept. Direct air capture is a type of CCS which scrubs CO<sub>2</sub> from ambient air rather than a point source.

Carbon dioxide can be captured out of air, industrial source or power plant flue gas using a variety of technologies, including absorption, adsorption, chemical looping, or membrane gas separation technologies.<sup>[4]</sup> Amines are used as solvents in the leading carbon scrubbing technology.<sup>[5]</sup> CCS applied to a modern conventional power plant could reduce CO<sub>2</sub> emissions to the atmosphere by approximately 80–90% compared to a plant without CCS.<sup>[6]</sup> If used on a power plant capturing and compressing CO<sub>2</sub> and other system costs are estimated to increase the cost per watt-hour energy produced by 21–91% for fossil fuel power plants;<sup>[6]</sup> and applying the technology to existing plants would be more expensive, especially if they are far from a sequestration site. As of 2019 there are 17 operating CCS projects in the world, capturing 31.5Mt of  $CO_2$  per year, of which 3.7 is stored geologically.<sup>[7]</sup> Most are industrial not power plants.<sup>[8]</sup>

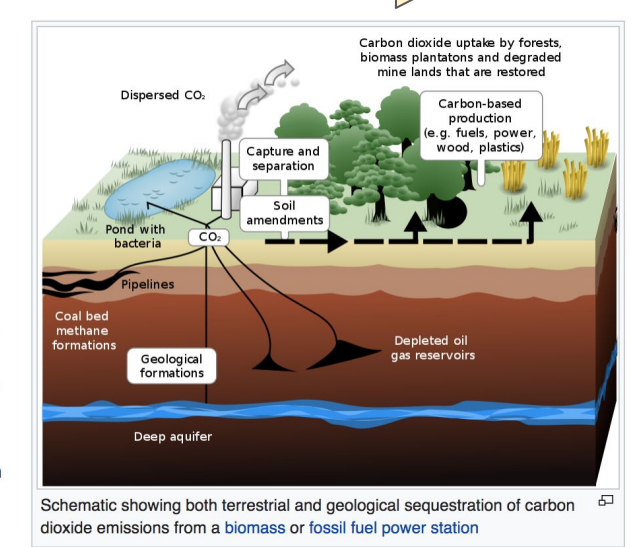

Search Wikipedia

It is possible for CCS, when combined with biomass, to result in net negative emissions.<sup>[9]</sup> A trial of bio-energy with carbon capture and storage (BECCS) at a wood-fired unit in Drax power station in the UK started in 2019: if successful this could remove a tiny amount of CO<sub>2</sub> from the atmosphere.<sup>[10]</sup>

Storage of the CO<sub>2</sub> is envisaged either in deep geological formations, or in the form of mineral carbonates. And pyrogenic carbon capture and storage (PyCCS) is being researched.<sup>[11]</sup> Deep

### **Sections: References**

Inline citations

 $3. A$ <sup>a b</sup> The

2018

Galindo

Energy & E

 $4. A B$ 

Carbon dioxide can be captured out of air, industrial source or power plant flue gas using a variety of technologies including absorption, adsorption, chemical looping, or membrane gas separation technolog<sup>8</sup>  $\left[4\right]$   $\AA$  $\bullet$  nines are used as solvents in the leading carbon scrubbing technology.<sup>[5]</sup> CCS applied to a modern conventional power plant could reduce  $CO<sub>2</sub>$  emissions to the atmosphere by 9-90% compared to a plant without CCS.<sup>[6]</sup> If used on a power plant capturing and approximate and other system costs are estimated to increase the cost per watt-hour energy compres<sup></sup> <sup>\*</sup> or fossil fuel power plants;<sup>[6]</sup> and applying the technology to existing plants produ would be ensive, especially if they are far from a sequestration site. As of 2019 there are 17 opera rojects in the world, capturing 31.5Mt of CO<sub>2</sub> per year, of which 3.7 is stored are industrial not power plants.<sup>[8]</sup> geologica

#### deployment pathway A (PDF). BEIS.

on A, Brown S, Fennell PS, Fuss S, and storage (CCS): the way forward. <u>nemtar Science. zo ro; m(5): roo2-</u>176.

- 87. ^ a b c d e "Large-scale CCS facilities | Global Carbon Capture and Storage Institute" &. www.globalccsinstitute.com. Retrieved 2018-11-22.
- 88. ^ "Project Details" & 2011-07-21. Archived from the original & on 2011-07-21. Retrieved 2018-11-22.

-89. ^ "Around the world in 22 carbon capture projects I Carbon Brief" & Carbon Brief. 2014

### **Additional Sections**

#### Further reading

lit I edit source

- $\bullet$  Hester, Ronald E: Be M. Harrison (2009). Carbon capture: sequestration and storage@ (Issues in environmental science and technology, 29. ed.). Royal Society of Chemistry. **DELL' CALCHIER 047/05-917-3.**
- · Shackley, Simon; Clair Gough (2006). Carbon capture and its storage: an integrated assessment@. Ashgate. ISBN 978-0-7546-4499-6.
- Wilson, Elizabeth J; David Gerard (2007). Carbon capture and sequestration : integrating technology, monitoring and regulation & Blackwell Publishing. ISBN 978-0-8138-0207-7.
- Metz, Bert (2005). IPCC special report on carbon dioxide capture and storage . Intergovernmental Panel on Climate Change. Working Group III (Cambridge University Press). ISBN 978-0-521-86643-9.

#### External links [edit] it source

- DOE Fossil Energy partment of Energy programs in carbon dioxide capture and storage.
- 2007 NETE Carbon Sequestration Atlas
- Scientific Facts on CO<sub>2</sub> Capture and Storage <sup>2</sup>, a peer-reviewed summary of the IPCC Special Report on CCS.
- Carbon Capture: A Technology Assessment & Congressional Research Service
- Carbon Sequestration News & Recent news articles on CO<sub>2</sub> capture and storage.

**Wikimedia Commons has** media related to Carbon  $\left($ capture and storage.

Authority control / GND: 7628985-0 G · LCCN: sh2007000915 G

Categories (+<sup>+</sup>): Carb n capture and sequestration  $(-)$  ( $\pm$ ) Bright green environmentalism  $(-)$  ( $\pm$ ) Climate forcing  $(-)$  ( $\pm$ ) Gas technologies  $(-)$  ( $\pm$ )  $(+)$ 

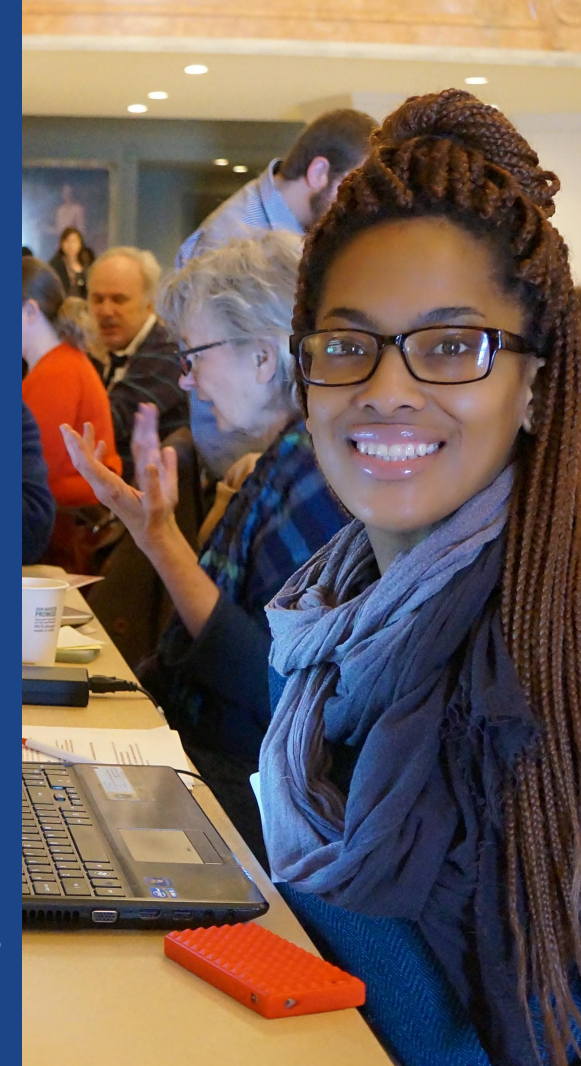

Editing Existing Articles

**Photo: Catergory: Wikimedia DC meetups**

**Source: Wikimedia Commons**

# **Editing w/ Visual Editor**

**1. Locate an article 2. Select 'Edit' 3. Unsure if you are in Visual Editor? Select the Pencil (red arrow), select 'Visual editing' 4. Edit as you would in a word processor**

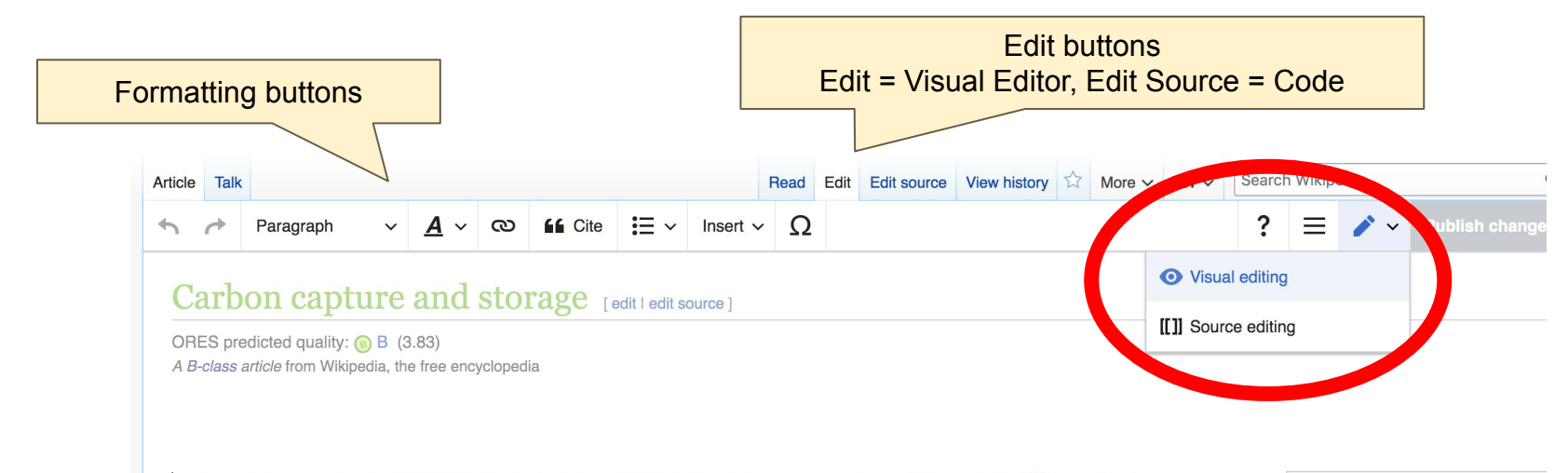

Carbon capture and storage (CCS) (or carbon capture and sequestration or carbon control and sequestration<sup>[1]</sup>) is the process of capturing waste carbon dioxide (CO<sub>2</sub>) usually from large point sources, such as a cement factory or biomass power plant, transporting it to a storage site, and

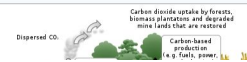

21

# **Cite your sources**

### **1. Place cursor in desired location, select 'Cite' 2. Follow prompts**

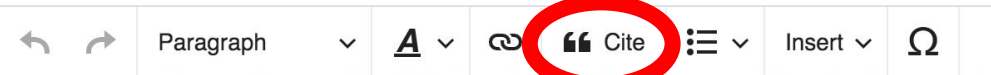

emission" cycles, because the CO<sub>2</sub> stored is not a strong removed from the flue gas stream (as certain fraction of the CO<sub>2</sub> generated during combustion will inevitably end up in the condensed v disposed of appropriately.

#### CO<sub>2</sub> separation technologies

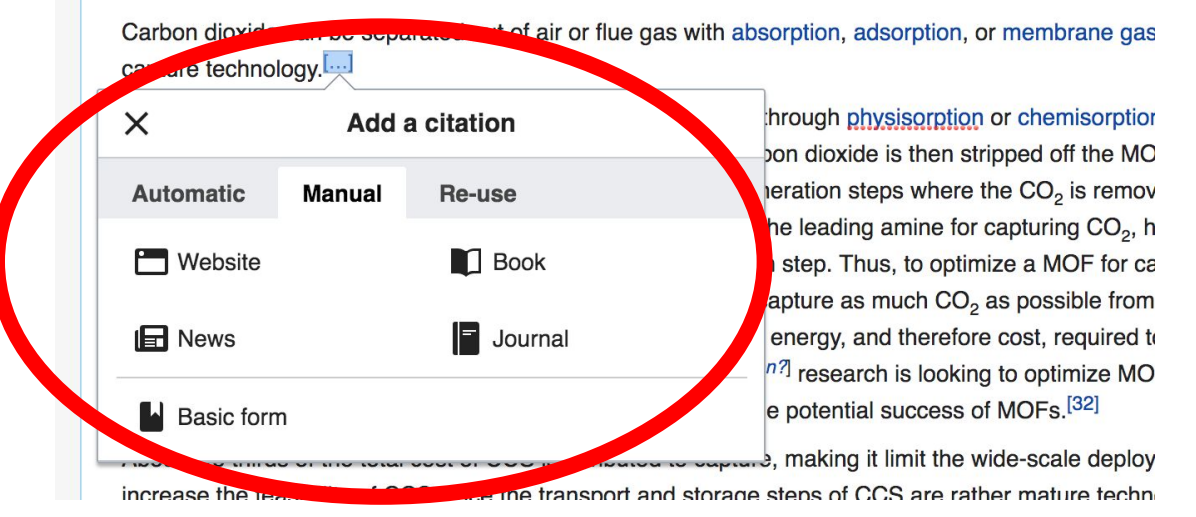

# **Create links between articles**

**1. Select text 2. Select link icon 3. Select article and 'Done'**

 $\Xi \vee$  Insert  $\vee$   $\Omega$ Paragraph Cite  $\checkmark$ ඟ A

#### Main article: Direct air capture

the

Direct air capture is the process of removing CO<sub>2</sub> directly from the ambient air (as opposed to from point source: removal technology and as such would constitute a form of climate engineering if deployed at large scale.

A few engineering proposals have been made for DAC, but work in this area is still in its infancy.[35] A private co capture technology in 2007.<sup>[36]</sup> A pilot plant owned by Carbon Engineering has operated in British Columbia, Ca at US\$94-\$232 per tonne of atn

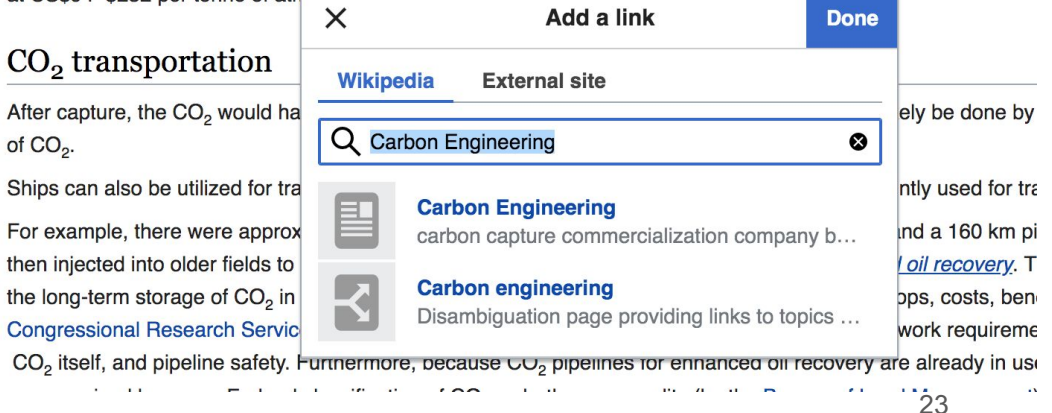

### **Adding Sections**

### **1. Place cursor 2. Select 'Paragraph' 3. Select 'Heading'**

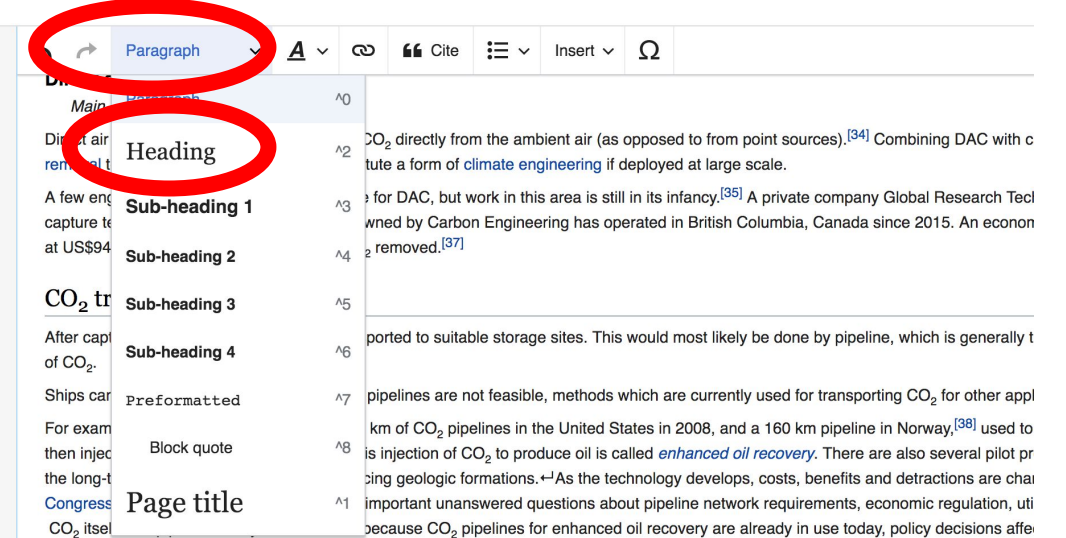

unrecognized by many. Federal classification of CO<sub>2</sub> as both a commodity (by the Bureau of Land Management) and as a pollutant (by the E potentially create an immediate conflict which may need to be addressed not only for the sake of future CCS implementation, but also to ensi operations today."[39][40] In the United Kingdom, the Parliamentary Office of Science and Technology revealed that they would also envisage UK.[38]

#### New section with headingSequestration

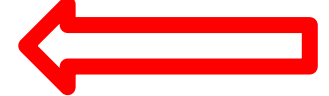

Main article: Carbon sequestration

# **Adding Photos with Wikimedia Commons**

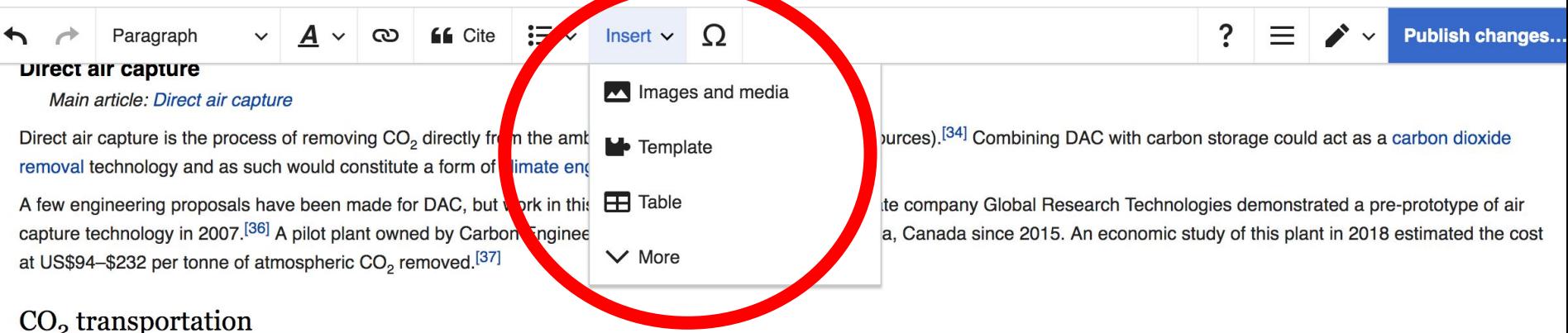

After capture, the CO<sub>2</sub> would have to be transported to suitable storage sites. This would most likely be done by pipeline, which is generally the cheapest form of transport for large volumes of CO<sub>2</sub>.

Ships can also be utilized for transport where pipelines are not feasible, methods which are currently used for transporting CO<sub>2</sub> for other applications.

For event the were entertainty of the of CO mindines in the United States in 2008 and a 160 km nindine in Norway  $[38]$  used to transport CO to oil production sites where it is

**1. Place cursor 2. Select: 'Insert' + Media' 3. Enter search term 4. Select photo + 'Use this image'**

# **Adding Images with Wikimedia Commons**

**All images must exist in Wikimedia Commons prior to inclusion in Wikipedia**

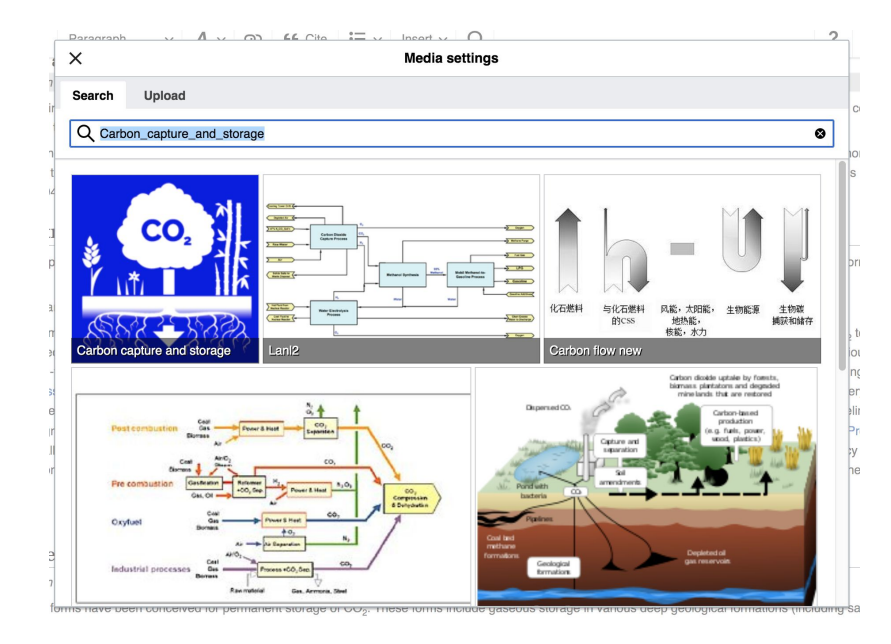

**5. Search for image and select 'insert'. 6. Add captions and alternative text**

# **Don't forget to 'Publish Changes'**

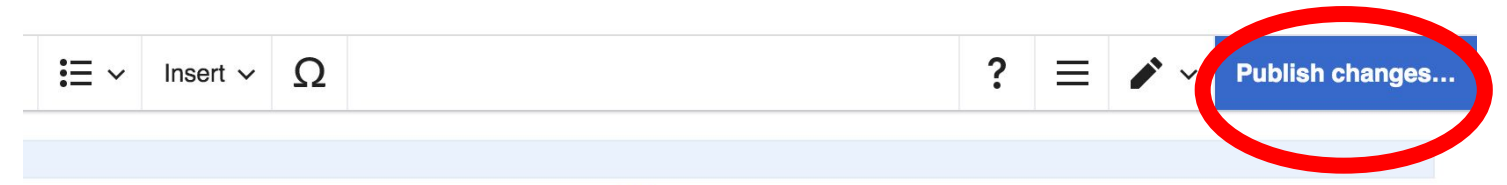

om the ambient air (as opposed to from point sources).<sup>[34]</sup> Combining DAC with carbon storage could act as a carbon dioxide climate engineering if deployed at large scale.

work in this area is still in its infancy.<sup>[35]</sup> A private company Global Research Technologies demonstrated a pre-prototype of air on Engineering has operated in British Columbia, Canada since 2015. An economic study of this plant in 2018 estimated the cost

able storage sites. This would most likely be done by pipeline, which is generally the cheapest form of transport for large volumes

not feasible, methods which are currently used for transporting CO<sub>2</sub> for other applications.

belines in the United States in 2008, and a 160 km pipeline in Norway,<sup>[38]</sup> used to transport CO<sub>2</sub> to oil production sites where it is CO<sub>2</sub> to produce oil is called *enhanced oil recovery*. There are also several pilot programs in various stages of development to test

## **Add articles to your watchlist**

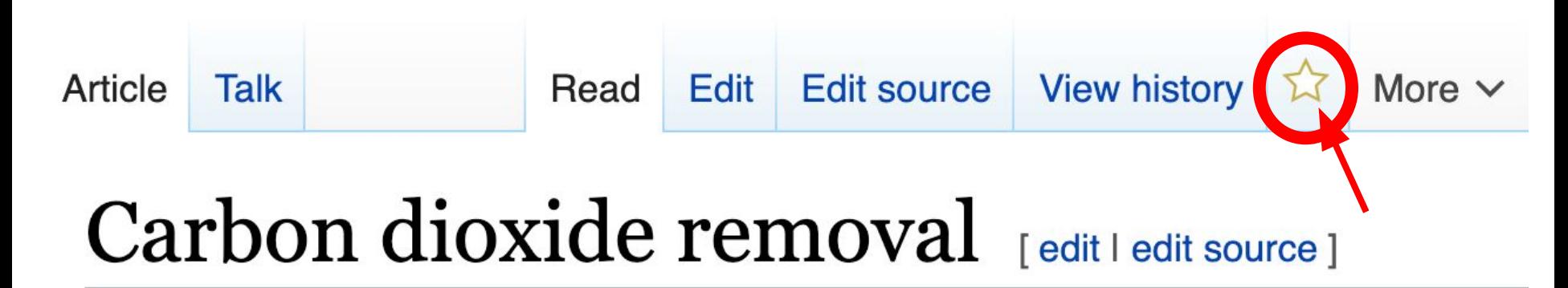

From Wikipedia, the free encyclopedia

### **Check your watchlist regularly to see what's changed**

Dominguezlfirst19=Marialurl=http://aura.abdn.ac.uk/bitstr eam/2164/10642/1/Minx 2018 Environ. Res. Lett. 13 063001.pdf} \</ref> Among such technologies are [[bioenergy with carbon capture and storage], [[biochar]], [[ocean fertilization]], [[enhanced weathering]], and [[direct air capture]] when combined with storage.<ref name=RoyalSociety  $\triangleright$  CDR is a different approach from removing {{CO2}} [[Flue gas|from the stack emissions]]

Dominguezlfirst19=Marialurl=http://aura.abdn.ac.uk/bitstr eam/2164/10642/1/Minx 2018 Environ. Res. Lett. 13 063001.pdf}}</ref> It is a subset of [[Greenhouse gas removal]] technologies. Among such technologies are [[bio-energy with carbon capture and storage]], [[biochar]], [[ocean fertilization]], [[enhanced weathering]], and [[direct air capture]] when combined with storage.  $\le$ ref name=RoyalSociety /> CDR is a different approach

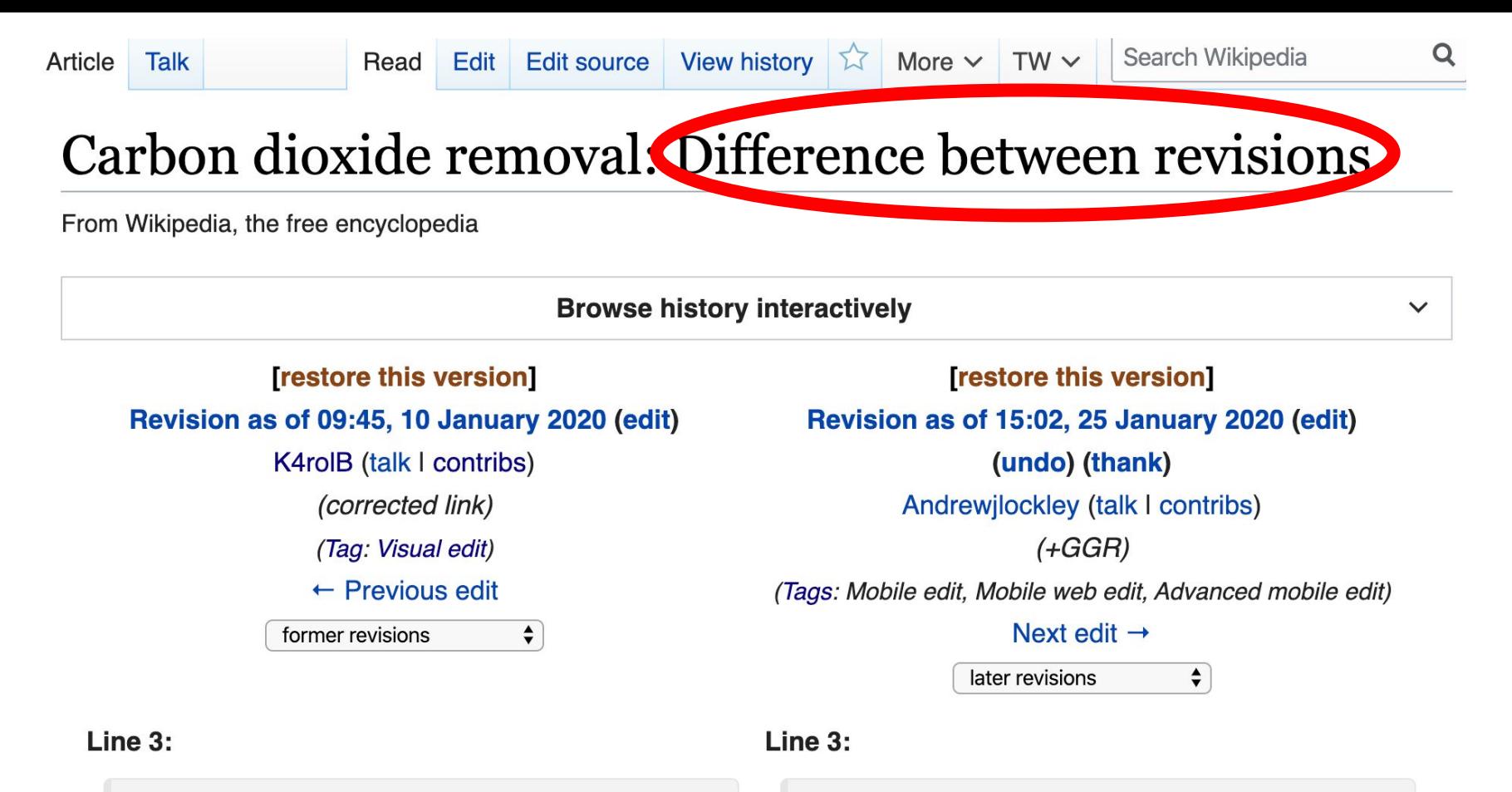

{{Use mdy datesidate=January 2019}}

{{Short description|Atmospheric cleanup process}}

{{Short description|Atmospheric cleanup process}}

{{Use mdy datesidate=January 2019}}

### **Let's login to the Dashboard!**

- **● Go to Wikipedia**
- **● Go to WP:WMDC-NAS**
- **● Go to Please sign in**
- **● Click February 22: [Please sign in HERE using the](https://outreachdashboard.wmflabs.org/courses/Wikimedia_DC_and_National_Academy_of_Sciences/Climate_at_the_National_Academies_Wikipedia_Edit-a-thon_-_Day_2_(February_22)?enroll=udpiktfx) [Outreach Dashboard with your Wikipedia](https://outreachdashboard.wmflabs.org/courses/Wikimedia_DC_and_National_Academy_of_Sciences/Climate_at_the_National_Academies_Wikipedia_Edit-a-thon_-_Day_2_(February_22)?enroll=udpiktfx) [account.](https://outreachdashboard.wmflabs.org/courses/Wikimedia_DC_and_National_Academy_of_Sciences/Climate_at_the_National_Academies_Wikipedia_Edit-a-thon_-_Day_2_(February_22)?enroll=udpiktfx)**